**E\_Modules.index**

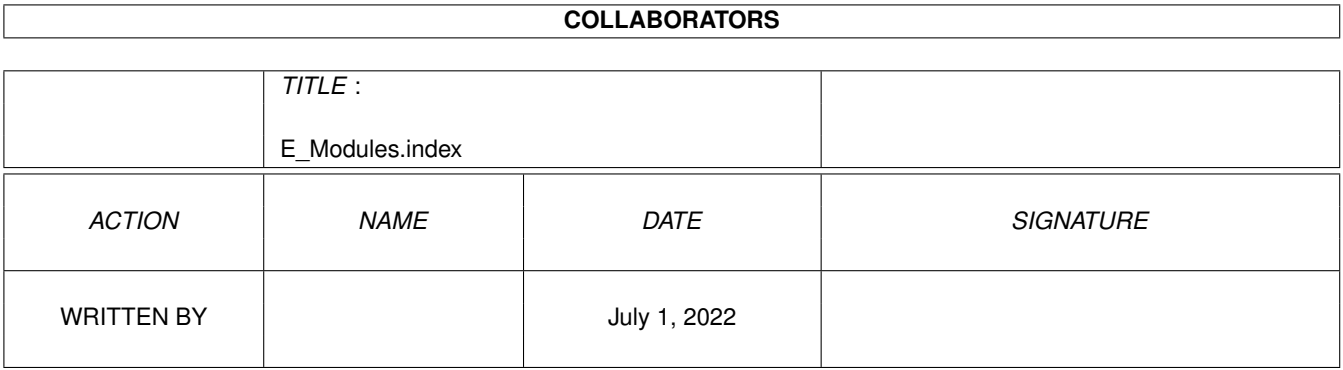

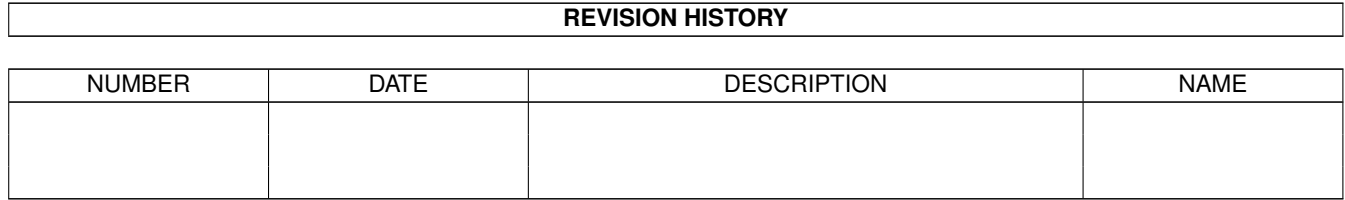

# **Contents**

### 1 E\_Modules.index [1](#page-3-0) 1.1 E Modules Index . . . . . . . . . . . . . . . . . . . . . . . . . . . . . . . . . . . . . . . . . . . . . . . . . . . [1](#page-3-1)

### <span id="page-3-0"></span>**Chapter 1**

## **E\_Modules.index**

#### <span id="page-3-1"></span>**1.1 E Modules Index**

```
2darray.m (support)
adkbits
.
m
(hardware
)
alerts
.
m
(exec
)
amigaguide
.
m
amigaguide
.
m
(libraries
)
animationclass
.
m
(datatypes
)
arexx
.
m
(tools
)
argarray
.
m
(amigalib
)
arq
.
m
asl
.
m
asl
.
m
(libraries
)
async
.
m
(tools
)
audio
.
m
(devices
)
battclock
.
m
(other
)
battclock
.
m
(resources
)
battmem
.
m
(other
)
battmem
.
m
(resources
)
battmembitsamiga
.
m
(resources
)
battmembitsshared
.
m
(resources
)
blit
.
m
(hardware
)
blockinput
.
m
(support
)
boopsi
.
m
(amigalib
)
Boopsi
.
m
(tools
)
bootblock
.
m
(devices
)
bullet
.
m
card
.
m
(resources
)
cd
.
m
(devices
)
cghooks
.
m
(intuition
)
cia
.
m
(hardware
)
cia
.
m
(other
)
cia
.
m
(resources
)
classes
.
m
(intuition
)
classusr
.
m
(intuition
)
clip
.
m
(graphics
)
clipboard
.
m
(devices
)
clonescreen
.
m
(tools
)
coerce
.
m
(graphics
)
colorwheel
.
m
```

```
colorwheel
.
m
(gadgets
)
commodities
.
m
commodities
.
m
(libraries
)
configregs
.
m
(libraries
)
configvars
.
m
(libraries
)
confuncs
.
m
(support
)
console
.
m
console
.
m
(devices
)
constructors
.
m
(tools
)
conunit
.
m
(devices
)
cookrawkey
.
m
(tools
)
copper
.
m
(graphics
)
ctype
.
m
(tools
)
custom.m (hardware)
cx
.
m
(amigalib
)
cybergraphics
.
m
cybergraphics
.
m
                   (libraries
)
datatypes
.
m
datatypes
.
m
              (datatypes
)
datatypesclass.m (datatypes)
date
.
m
(utility
)
datetime.m (dos)
datetime
.
m
(support
)
devices.m (exec)
disk
.
m
(other
)
disk
.
m
(resources
)
diskfont
.
m
diskfont.m (diskfont)
diskfont
.
m
(libraries
)
diskfonttag.m (diskfont)
display.m (graphics)
displayinfo.m (graphics)
dmabits.m (hardware)
dos
.
m
dos
.
m
       (dos
)
dosasl.m (dos)
dosextens.m (dos)
doshunks
.
m
(dos
)
dostags
.
m
(dos
)
dos_lib
.
m
(dos
)
dtclass
.
m
easygui
.
m
(tools
)
ecode
.
m
(other
)
elocale
.
m
(support
)
errors.m (exec)
errors.m (rexx)
exall
.
m
(dos
)
exceptions
.
m
(tools
)
exec
.
m
execbase.m (exec)
expansion
.
m
expansion
.
m
(libraries
)
expansionbase
.
m
(libraries
)
file.m (tools)
filehandler
.
m
(dos
)
filesysres
.
m
(resources
)
filledvdefs
.
m
(tools
)
```

```
filledvector
.
m
(tools
)
font.m (prefs)
forms
.
m
(gadtoolsbox
)
gadgetclass
.
m
(intuition
)
gadtools
.
m
gadtools
.
m
(libraries
)
gameport
.
m
(devices
)
gels
.
m
(graphics
)
gfx
.
m
(graphics
)
gfxbase
.
m
(graphics
)
gfxmacros
.
m
(graphics
)
gfxnodes
.
m
(graphics
)
glyph
.
m
(diskfont
)
gradientslider
.
m
(gadgets
)
graphics
.
m
graphint
.
m
             (graphics
)
gtlayout
.
m
gtlayout
.
m
(libraries
)
gtx
.
m
gtxbase
.
m
(gadtoolsbox
)
gui
.
m
(gadtoolsbox
)
hardblocks
.
m
(devices
)
hash
.
m
(class
)
hooks
.
m
(utility
)
hotkey
.
m
(gadtoolsbox
)
icclass
.
m
(intuition
)
icon
.
m
icontrol
.
m
(prefs
)
iff
.
m
iff
.
m
       (libraries
)
iffparse
.
m
iffparse.m (libraries)
ilbm.m (tools)
ilbmdefs
.
m
(tools
)
imageclass.m (intuition)
input
.
m
input
.
m
(devices
)
input
.
m
(prefs
)
inputevent
.
m
(devices
)
installhook
.
m
(tools
)
intbits.m (hardware)
interrupts.m (amigalib)
interrupts
.
m
(exec
)
intuition
.
m
intuition.m (intuition)
intuitionbase.m (intuition)
io
.
m
(amigalib
)
io
.
m
(exec
)
iobsolete
.
m
(intuition
)
keyboard
.
m
(devices
)
keymap
.
m
keymap
.
m
           (devices
)
layers
.
m
layers
.
m
(graphics
)
libraries.m (exec)
lisp.m (tools)
lists
.
m
(amigalib
)
```
lists . m (exec ) locale . m locale . m (libraries ) locale . m (prefs ) longreal . m (tools ) longrealtiny . m (tools ) lowlevel . m lowlevel . m (libraries ) macros . m (tools ) mathffp.m mathieeedoubbas . m mathieeedoubtrans . m mathieeesingbas . m mathieeesingtrans . m mathieeesp . m (libraries ) mathlibrary.m (libraries) mathresource . m (libraries ) mathresource.m (resources) mathtrans . m memory . m (exec ) midi . m midi . m (libraries ) misc . m (other ) misc . m (resources ) modeid . m (graphics ) monitor . m (graphics ) msgport . m (support ) mui . m (libraries ) muimaster . m muip . m (libraries ) name . m (utility ) narrator . m (devices ) nodes . m (exec ) nofrag . m nofrag . m (libraries ) nonvolatile . m nonvolatile . m (libraries ) notify . m (dos ) oterrors . m (diskfont ) overscan . m (prefs ) pack . m (utility ) palette . m (prefs ) parallel . m (devices ) pictureclass . m (datatypes ) pointer . m (prefs ) pointerclass . m (intuition ) ports . m (amigalib ) ports . m (exec ) potgo . m (other ) potgo . m (resources ) powerpacker . m ppbase . m (libraries ) preferences . m (intuition ) prefhdr . m (prefs ) prefs . m (gadtoolsbox ) printer . m (devices ) printergfx . m (prefs )

printerps . m (prefs ) printertxt . m (prefs ) prtbase . m (devices ) prtgfx . m (devices ) pt . m (tools ) ramdrive . m random . m (amigalib ) rastport . m (graphics ) rdargs . m (dos ) realtime . m realtime . m (libraries ) record . m (dos ) regions . m (graphics ) req . m reqbase . m (libraries ) reqtools . m reqtools . m (libraries ) resident . m (exec ) rexxc . m (support ) rexxcsupport . m (support ) rexxio . m (rexx ) rexxsyslib . m rpattr . m (graphics ) rxslib . m (rexx ) sc.m (class) scale . m (graphics ) scrbuffer . m (tools ) screenmode.m (prefs) screens.m (intuition) scsidisk . m (devices ) sctext.m (class) semaphores.m (exec) serial.m (devices) serial.m (prefs) sghooks . m (intuition ) simplelex . m (tools ) sound.m (prefs) soundclass . m (datatypes ) split . m (other ) sprite.m (graphics) stack.m (class) startup.m (workbench) stdio . m (dos ) storage.m (rexx) strings . m (exec ) tagitem . m (utility ) tapedeck . m (gadgets ) tasks . m (amigalib ) tasks . m (exec ) text.m (graphics) textclass . m (datatypes ) textclass . m (gadtoolsbox ) time.m (amigalib) timer . m timer . m (devices ) trackdisk . m (devices ) translator . m

```
translator.m (libraries)
trapguru.m (tools)
types.m (exec)
utility
.
m
utility.m (utility)
var
.
m
(dos
)
Vector.m (tools)
videocontrol
.
m
(graphics
)
view
.
m
(graphics
)
wb
.
m
wbpattern
.
m
(prefs
)
workbench
.
m
(workbench
)
```